## Задача В. Точная степень двойки

Дано натуральное число N. Выведите слово YES, если число N является точной степенью двойки, или слово NO в противном случае.

Операцией возведения в степень пользоваться нельзя!

Входные данные Вводится натуральное число.

Выходные данные Выведите ответ на задачу.  $n = int(input))$  $i = 2$ Примеры входные данные while  $n > i$ : 3  $i^*$  = 2 выходные данные if  $i > n$ : **NO** print("NO") входные данные elif  $i == n$ : 8 print("YES") выходные данные **YES** 

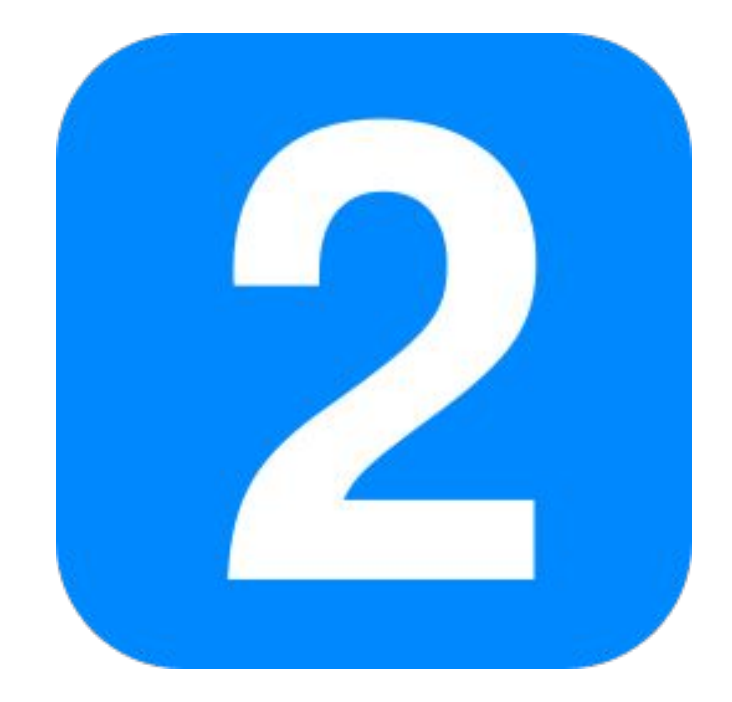